- **paralelismus a synchronizační techniky** = základ OS, paralelního programování apod.
- **problém** 
	- o paralelnímu programování je obtížné porozumět bez praktické zkušenosti
	- o časově závislé problémy se v reálných systémech projeví zřídka, proto je obtížné nalézt jejich zdroj
- proto **BACI** jako výukový prostředek pro získání zkušeností s paralelním programováním

### *Co to je BACI?*

- BACI = Ben Ari Concurrent Interpreter
- existuje pro Linux, MS DOS (může běžet i na příkazové řádce ve Windows)
- volně šířené, můžete si nainstalovat doma
- BACI obsahuje:
	- bacc a bapas omezenou variantu překladačů C++ a Pascalu do PCODE
	- bainterp interpret výsledného kódu, obsahuje možnosti ladění

#### *Základní použití:*

```
 p.pm p.cm 
 | | 
 | | 
 v v 
  bapas bacc 
\setminus \setminus \setminus\overline{p.pco} (PCODE) + p.lst (listing)
 | 
       v 
    bainterp
```
- další programy:
	- bagui grafické rozhraní k interpretu (pouze pod systémy UNIX/Linux)
	- badis disassembler, dekompiluje kód do čitelné podoby
	- baar a bald program pro vytváření knihoven a linker.

### **BACI syntaxe pro C--**

Poznámka:

¨

BACI podporuje x = BACI umí přeložit a interpretovat konstrukci x BACI nepodporuje  $x = BACI$  nerozumí x

1. **Komentáře** mohou být uzavřené v /\* \*/ nebo je možné použít jednořádkové komentáře // jako v C++

2**. Funkce main()** musí mít jednu z následujících podob:

```
int main()
 void main() 
 main()
```
Funkce main() musí být **poslední fcí** ve zdrojovém textu.

3. BACI nepodporuje jiné soubory než **standardní vstup a standardní výstup**: cin, cout a endl se chovají jako v C++, např.

cout  $<<$  "hodnota i="  $<<$  i  $<<$  endl;

4. Jediné základní typy v C-- jsou int a char. Oproti standardnímu C existují navíc typy týkající se *paralelismu*; tyto popíšeme později.

 Všechny **proměnné** musejí být **deklarovány** na **začátku bloku**, kde se vyskytují *(tj. nelze definovat indexovou proměnnou v hlavičce smyčky for jako v C++)*

5. BACI podporuje typ string (řetězec). Při deklaraci řetězce musí být specifikována **délka řetězce**. Například následující deklarace zavádí řetězec o délce 20 znaků:

string[20] jméno řetězce;

 Délka řetězce je počet znaků řetězce (místo pro ukončující znak přidává překladač BACI). Délka musí být literál nebo konstanta.

 V BACI se řetězce ukládají podobně jako v C do pole znaků a ukončují se znakem '\0'. **Kontrola přetečení** řetězců se **neprovádí**.

 V deklaraci procedury nebo funkce může být klíčové slovo string použito pro deklaraci parametru typu string, například:

void foo(string jméno);

 Parametr se předává **odkazem**, tj. řetězec musel být deklarován jako string[n] pro nějakou kladnou hodnotu n. Není možné volat fci foo("řetězec").

Pro práci s řetězci jsou k dispozici následující vestavěné funkce:

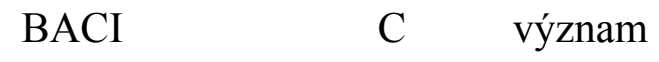

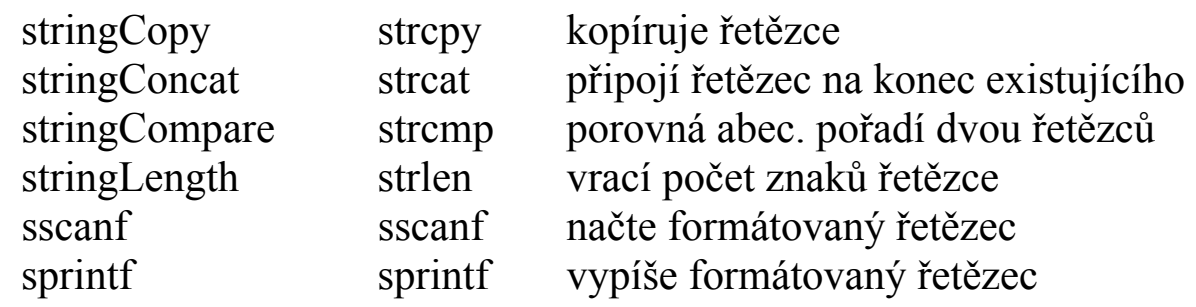

6. BACI podporuje **pole** libovolného platného typu, deklarace odpovídá standardnímu C:

platný typ jméno pole[index1][index2]...[indexN];

7. V C-- je podporováno klíčové slovo typedef; pokud chceme aby *"mujsem"* bylo synonymum s *"int"*, zapíšeme to jako

typedef int mujsem;

8. V C-- jsou podporovány **konstanty** jednoduchých typů:

const int m=5;

9. V deklaraci proměnných typu int a char je možné používat inicializátory:

const int  $m = 5$ ; int j = m; // počáteční hodnota bude 5 atd. int  $k = 3$ ; char  $c = 'a';$ 

10. Asi největší omezení: V BACI **není struct ani union.**

11. **Parametry** lze předávat **hodnotou i odkazem** jako v C++:

 int afunc( int a, /\* parametr předávaný hodnotou \*/ int $\& b$ ) /\* parametr předávaný odkazem \*/

12. **Řídící konstrukce** jsou stejné jako v C/C++: if-else, switch/case, for, while, do-while, break a continue.

13. Do programu můžete **vkládat** zdrojové texty pomocí syntaxe:

 #include <jméno\_souboru> #include "jméno\_souboru"

 Oba výše uvedené typy #include mají v BACI **stejnou sémantiku.** 

### **Použití překladače a interpretu**

Programování probíhá ve třech krocích:

**1. Vytvoříme zdrojový text, např.:** 

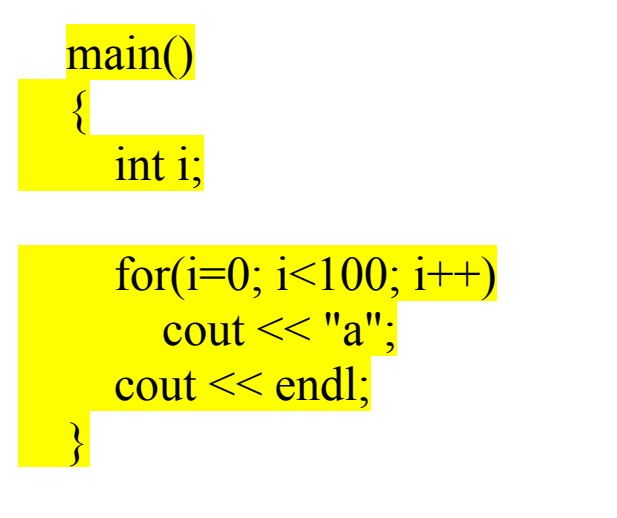

Soubor uložíme např. jako "p1.cm".

# **2. Soubor přeložíme:**

\$ bacc p1.cm Pcode and tables are stored in p1.pco Compilation listing is stored in p1.lst  $\mathbb{S}$ 

Překlad vytvoří dva soubory - p1.pco (PCODE) a p1.lst (protokol o překladu).

3. Program **spustíme** zadáním jména programu (bez přípony .pco):

\$ bainterp p1

*Executing PCODE ...* 

*aaaaaaaaaaaaaaaaaaaaaaaaaaaaaaaaaaaaaaaaaaaaaaaaaa aaaaaaaaaaaaaaaaaaaaaa...aaaaaaaaaaaaaaaaaaaa \$ \_* 

### *Syntaktické chyby*

-----------------

Pokud uděláme syntaktickou chybu, např. vynecháme přiřazovanou hodnotu:

```
 main() 
\{ int i; 
   for(i = j \le 100; i++)cout << "a";
   \text{cout} \ll \text{endl};
 }
```
Při překladu bude chyba ohlášena:

```
 $ bacc p1 
Error near ';', line 6 of file p1.cm:
 ** parse error 
 Error near ')', line 6 of file p1.cm: 
 ** parse error 
 Because of 2 errors, the PCODE file will not execute 
 Pcode and tables are stored in p1.pco 
 Compilation listing is stored in p1.lst 
\int<sup>\frac{1}{2}</sup>
```
Pokud je chyb více, je výhodné se podívat do protokolu o překladu (soubor s příponou .lst) a opravit podle něj všechny chyby, na které překladač upozornil.

```
BACI System: C-- to PCODE Compiler, 08:42 14 Jan 2003 
Source file: p1.cm Tue Jan 14 08:50:50 2003 
 line pc 
  1 0 
  2 0 main() 
  3 1 { 
  4 1 int i; 
  5 1 
  6 1 for(i=; i<100; i++) 
Error near ';', line 6 of file p1.cm: 
** parse error 
Error near ')', line 6 of file p1.cm: 
** parse error 
   7 10 cout << "a"; 
  8 10 cout << endl; 
  9 11 }
```
*Because of 2 errors, the PCODE file will not execute* 

Sloupeček "line" říká číslo řádku ve zdrojovém textu, sloupeček "pc" je adresa, na které začíná vygenerovaná instrukce.

Při **pokusu spustit chybně přeložený program** vypíše obvykle bainterp ladicí informace:

```
 $ bainterp p1 
*** Halt at 2199 in process 0 because of invalid PCODE
 ... dalších 259 řádek chybového výpisu
```
### **Konstrukce pro paralelní programování**

*Konstrukce cobegin / coend* 

..........................

\* v systému BACI se používají termíny **"vlákno" a "proces" jako synonyma** 

\* pro vytváření vláken se používá konstrukce typu **cobegin / coend** 

 cobegin {  $p1(...)$ ;  $p2(...)$ ; ... ;  $pN(...)$ ; }

\* hlavní program pokračuje **až po dokončení** všech vláken v bloku **cobegin**; vykonávání hlavního programu pokračuje za coend

\* **instrukce** patřící vláknům jsou interpretem BACI náhodně prokládány, aby se program projevoval *nedeterministicky*

\* **rozdíly** od *"abstraktních"* primitiv cobegin / coend:

- v BACI může být cobegin použito pouze ve fci main()
- konstrukce cobegin / coend není možné vnořovat
- **"proces"** (resp. vlákno) musí v BACI být typu void

Poznámka:

 *Náhodné prokládání je důležitá vlastnost pro výukové účely. Při pseudoparalelním běhu je v reálně používaných systémech procesor každému procesu přidělen na delší dobu (protože přepínání má režii, tedy z důvodů efektivity). Časový souběh se pak projevuje podstatně řídčeji a proto se obtížněji odhaluje*.

[]

Příklad 3 (demonstrace prokládání běhu dvou procedur)

```
* procedura "a" vypíše 100x znak 'a'
```
- \* procedura "b" vypíše 100x znak 'b'
- \* obě procedury spustíme paralelně pomocí cobegin / coend

# **// p3.cm**

```
void a()
\left\{ \right. int i; 
   for(i=0; i<100; i++)
      cout << "a";
} 
void b() 
\{ int i; 
   for(i=0; i<100; i++)
       cout << "b";
\left| \right\rangle
```

```
main()\left\{ \right\}cobegin \{a(j; b(j))\} cout << endl; 
} 
[] -----------------------------------------------------------
```
## **Příklad 4 (demonstrace časového souběhu, domácí úkol)**

\* zavedeme si proměnnou x

\* jedno vlákno proměnnou x zvětší 50x, druhé také

**// p4.cm**   $int x=0;$ void a()  $\left\{ \right.$  int i; for( $i=0$ ;  $i<50$ ;  $i++$ )  $x++;$ }  $main()$  $\left\{ \right.$ cobegin  $\{a(); a(); \}$ 

}

```
cout << "x =" << x \le x << endl;
```
*Domácí úkol:* 

 *Předpokládejte, že obě vlákna mohou běžet relativně vůči sobě libovolně rychle, k přepnutí mezi nimi může dojít libovolném okamžiku a že pro zvětšení hodnoty proměnné musí být tato hodnota nejprve zavedena do registru samostatnou strojovou instrukcí.* 

*Určete spodní a horní mez pro koncovou hodnotu sdílené proměnné x, kterou může tento paralelní program vypsat. (Nápověda: může to být i méně než 50.)* 

 $\prod$ 

Vestavěné funkce pro práci s řetězci:

\* void stringCopy(string t, string z);

 zkopíruje řetězec z do t, přetečení se nekontroluje (to platí i pro všechny ostatní procedury).

Například:

 string t[20]; stringCopy(t, ""); // inicializuje na prázdný řetězec

void stringConcat(string t, string z);

Připojí řetězec z na konec řetězce t.

\* int stringCompare(string x, string y);

Porovnává abecední ("ASCIIbetické") pořadí řetězců x a y:

 \* pokud x má být zařazeno za y (x>y), vrací hodnotu větší než 0;

\* pokud jsou oba řetězce totožné (x=y), vrací 0;

 \* pokud x má být zařazeno před y (x<y), vrací hodnotu menší než 0.

```
* int stringLength(string x);
```
Vrací délku řetězce x.

\* int sscanf(string x, rawstring fmt, ...);

 Postupně čte řetězec x a podle specifikace formátu fmt přiřazuje hodnotu proměnným uvedeným za fmt.

Funkce rozumí následujícím specifikacím formátu:

%d desítkové číslo

 $\frac{6}{x}$  hexadecimální číslo

%s řetězec neobsahující mezeru

 %q řetězec v uvozovkách; první nemezerový znak v řetězci musí být uvozovka (")

Například:

stringCopy(t,"123"); // mějme v t řetězec "123"  $i = \text{sscant}(t, \text{''}\%d\text{''}, j);$  // v i bude počet zprac. položek (1) // v j bude číslo 123

\* void sprintf(string x, rawstring fmt,...);

 Vytváří řetězec x podle specifikace formátu fmt a za ním následujících proměnných. Řetězec musí být dostatečně dlouhý, aby se

do něj výsledek vešel.

Funkce rozumí následujícím specifikacím formátu:

%d desítkové číslo

%o oktalové číslo

 %x hexadecimální číslo (cifry 10 až 15 se vypíšou jako a až f)

 %X hexadecimální číslo (cifry 10 až 15 se vypíšou jako A až F)

 $\%c$  znak

 $\%$ s řetězec

 Tyto specifikace formátu lze zadávat ve stejné obecnosti jako v ANSI C, tj. včetně specifikace šířky pole apod.

Například:

 $i:=333$ ;

sprintf(t, "x=%d, tj. %o oktalove a %X hexadecimalne.", j, j, j);

cout  $<<$  t  $<<$  endl; // vypíše: x=333, tj. 515 oktalove a 14D hexadecimalne.